#### AutoCAD Crack (Updated 2022)

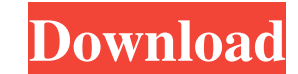

## **AutoCAD Crack+ Torrent (Activation Code) Free PC/Windows**

AutoCAD Cracked Version is popular among students and instructors and is particularly important in the architectural, civil engineering, construction and manufacturing industries. Its design tools are in high demand, both of technical drawings. This article discusses AutoCAD 2020 and AutoCAD LT 2020. Both versions are available for the Windows platform. There is also a version available for macOS. Additionally, since the introduction of Aut presents information about each of these releases. It begins with a discussion of AutoCAD vs. AutoCAD LT and also addresses similarities and differences between the two. The next sections describe the main changes in each software requirements. Autodesk AutoCAD LT 2020 AutoCAD LT 2020 was first released in January 2019. It is an update of AutoCAD LT 2018 and the program can be used by users of previous AutoCAD LT versions. AutoCAD LT is ava feature you can access and use all of the features of AutoCAD LT 2020 through the Internet without installing the program on your computer. You can pay a one-time monthly subscription fee. It requires an Internet connectio "Categories" and "Editors" templates are now separated from the basic templates and can be used with any drawing. This new capability means that editors can create their own templates from scratch and use them instead of u the drawing area, allowing you to create drawings that are divided into sections. You can create custom drawing areas in the same way as you do with standard drawing areas. Text - You can now write text in the text editor

# **AutoCAD Download [32|64bit]**

ISO standards ISO 10303-2, Additive Manufacturing of Three-Dimensional Assemblies - Digital Threads and ISO 10303-11, Additive Manufacturing of Three-Dimensional Assemblies - Digital Threads - Dimensional Assemblies - Digi an entity composed of a number of digital threads, each of which constitutes a 3-D geometric representation of a portion of the 3-D assembly. Each digital thread is a three-dimensional axis-aligned geometric data structure next digital thread to represent the portion of the assembly. ISO 14724 ISO 14724:2010, Lifecycle Product Data — Constraints ISO 14724 defines lifecycle product data for producing deliverables and other resources that are the design or engineering manager, and requirements specified by other members of the design team. A requirement is an attribute, characteristic, quality, performance, characteristic of a product that determines what the p standards. The three most important standards are: Adobe Photoshop allows the user to generate a new Photoshop document from the existing one. The new document will have all the layers of the original document, so that the that were added to the original one. History of AutoCAD AutoCAD history AutoCAD 1 was released in 1984, under the name Autocad. It was the first commercially successful CAD system available on personal computers. AutoCAD 2 with up to 4 layers, and the user could only make changes to the current layer. Starting with AutoCAD 2.5, users could create custom layers and also save drawings with more than 4 layers. AutoCAD 3, released in 1990, inclu

# **AutoCAD**

Double click "Autocad\_2015\_Win\_install.exe" Click on "Next" Click "Continue" Click "Continue" Click "Install" Click "DK" Click "Pistall" Click "Pish" Run Autocad. Click "Autocad 2015" in the menu bar. Click "New" in the me main dialog. Click "Close" in the main dialog. Click "Close" in the main dialog. Click "File" in the menu bar. Click "Save As..." in the menu bar. Click "Save" in the save as dialog. Click "DK" in the save as dialog. Type dialog. Click "Save" in the main dialog. Click "OK" in the main dialog. Click "File" in the menu bar. Click "Exit" in the menu bar. Uninstall Autocad by opening Control Panel -> Programs and Features. Click "Uninstall" in Generator. Click on "Autocad 2015 Serial Key Generator". Click "Generate" in the top menu bar. Enter the Serial Number you received for free. Click "Generate". Confirm your Serial Number. Save the file. Close the tool. \* N malware. How to use the offline installer Install Autocad and activate it. Double click "Autocad\_2015\_Offline\_installer.exe" Click on "Next" Click "Continue" Click "Next" Click "Install" Click "OK" Click "Finish" Run Autoc

# **What's New In AutoCAD?**

Revive your 2D and 3D design projects, boost collaboration among the team and improve the overall quality of the drawings. Collaborate with your team using markup (including comments, labels, and comments) and control over to talk about them. Use built-in or custom Gantt chart styles to track your projects with detailed information. Use shortcuts to quickly edit, move, and delete objects within the drawing or the entire drawing. CAD Drawing rendering are automatically adjusted so they work together. The import and export of CAD data is done seamlessly. With the new model canvas and run-time streaming, you can export and import models, images, and animations f workflows by capturing, sharing, and storing screen shots of your work, and manage the project history, work packages, and milestones. Add professional animation to your CAD drawings and share them directly with your clien speed up design tasks. Access the latest drawing tools and run-time components using the new Standalone tools. Get IntelliCAD for Autodesk Navisworks 2023. You can get IntelliCAD for Autodesk Navisworks 2023 and create wor can work on CAD drawings in any Autodesk product, whether on the desktop or on mobile devices. The Navisworks software for AutoCAD, BIM 360, Revit, Revit MEP, and others will open natively. Download IntelliCAD for Autodesk team. IntelliCAD for Autodesk Navisworks 2023 includes a new model canvas and run-time

# **System Requirements For AutoCAD:**

Supported OS: Windows 7, 8, 10 CPU: i3, i5, i7 GPU: NVIDIA® GTX 550 or ATI Radeon HD 5650 Memory: 2 GB RAM Video Card: NVIDIA® GeForce GTX 550 or ATI Radeon HD 5650 Hard Disk Space: 1 GB DirectX: Version 11 Sound Card: Mic

Related links: